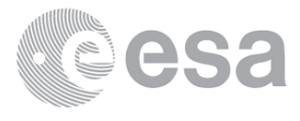

# **0. SCIAMACHY Daily Report for level 0 products**

**0.1 General Info 0.2 Product Quality Indicators 0.3 State monitoring 0.4 ADF monitoring**

# **0.1 General Info**

This report contains a daily analysis on parameters extracted from SCIAMACHY level 0 data (The SCI\_NL\_\_0P product).

#### **0.1.1 Report summary**

The table below shows general chacteristics of the data that are included into this report.

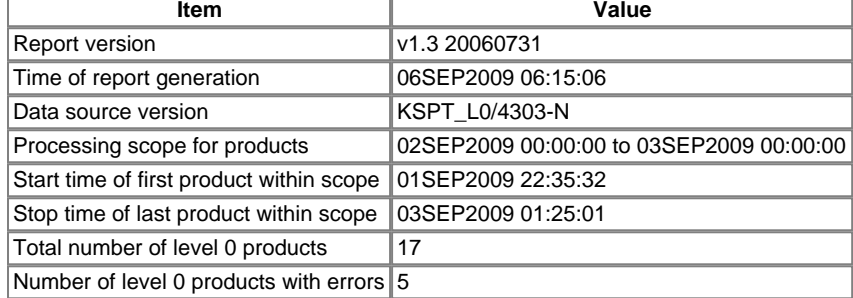

#### **0.1.2 Summary per product**

The following table shows a summary for each product used in this report.

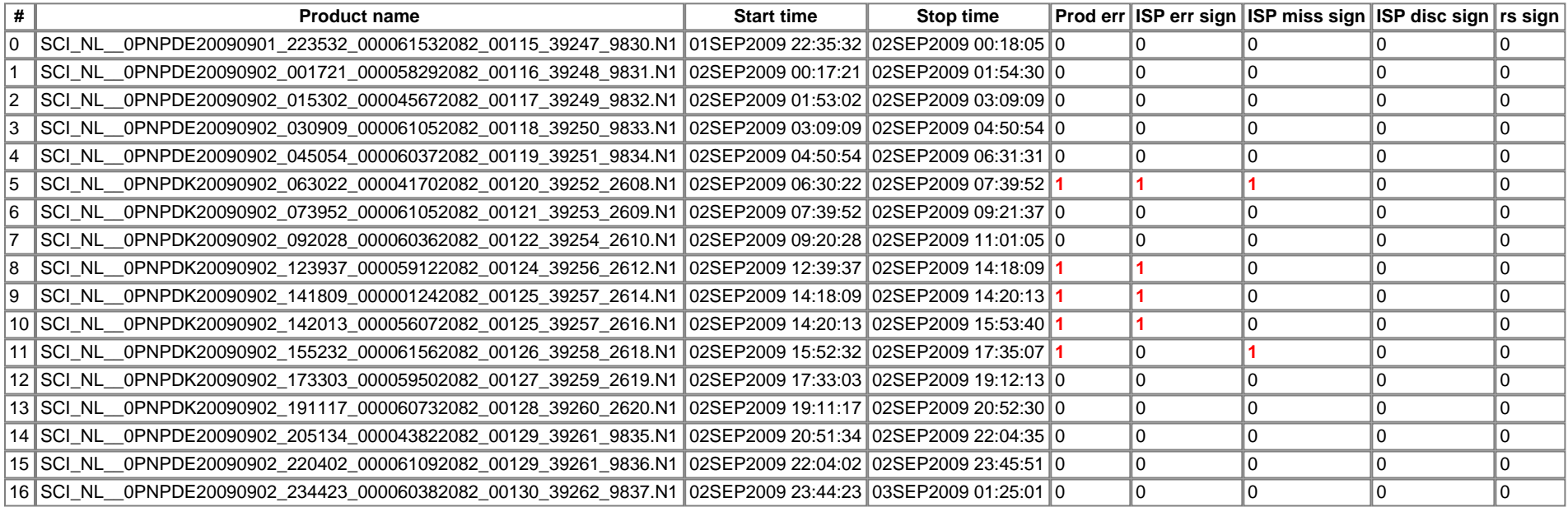

### **0.2 Product Quality Indicators**

This section shows information about product quality, currently temperatures.

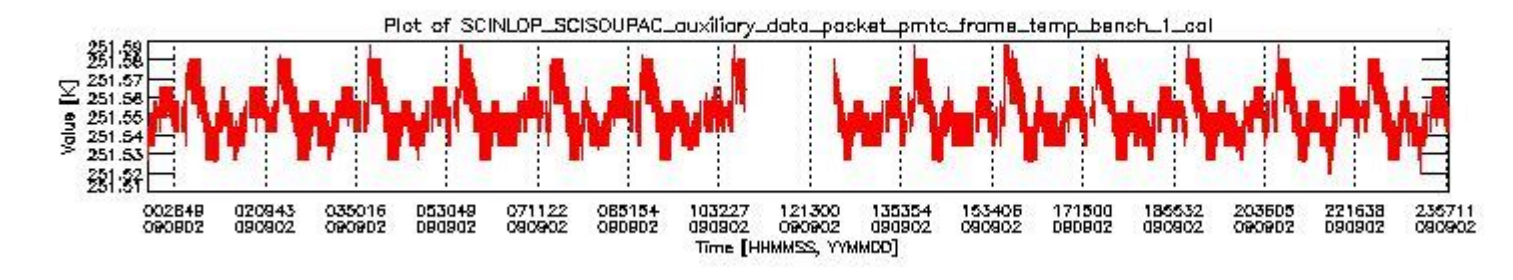

**sciamachy\_daily\_report\_level0\_KSPT\_L0\_4303\_N\_20090902\_0.PNG**

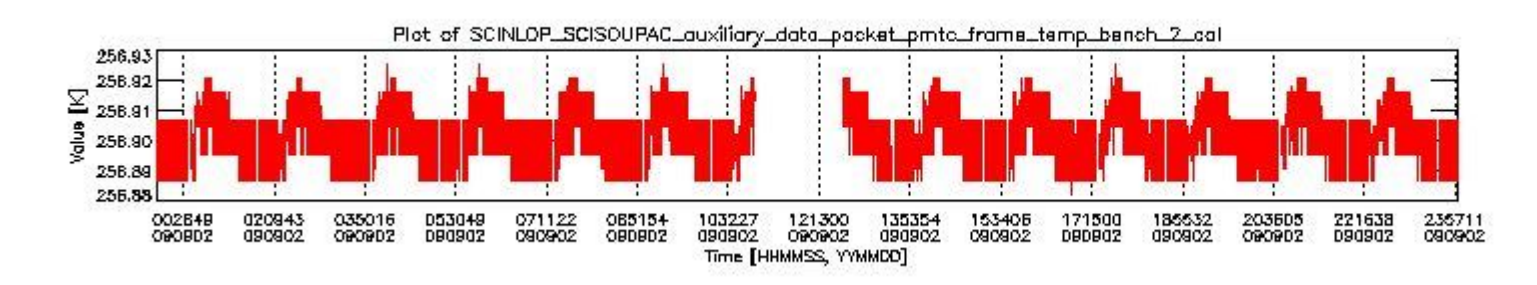

**sciamachy\_daily\_report\_level0\_KSPT\_L0\_4303\_N\_20090902\_1.PNG**

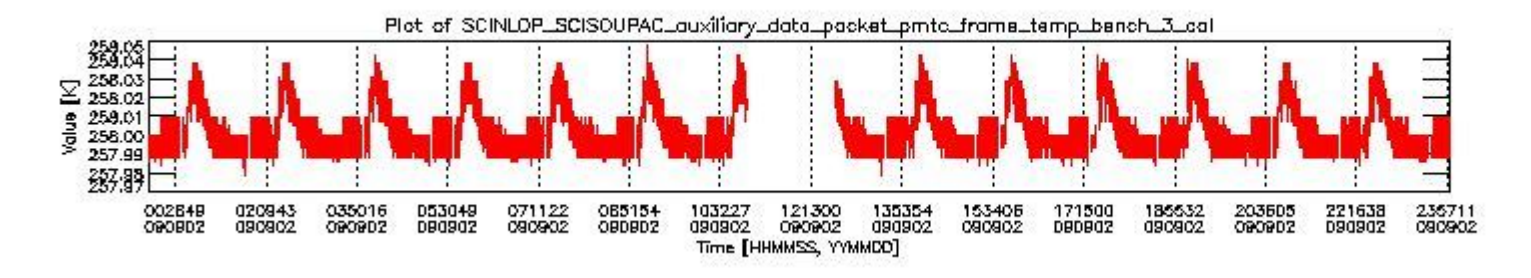

**sciamachy\_daily\_report\_level0\_KSPT\_L0\_4303\_N\_20090902\_2.PNG**

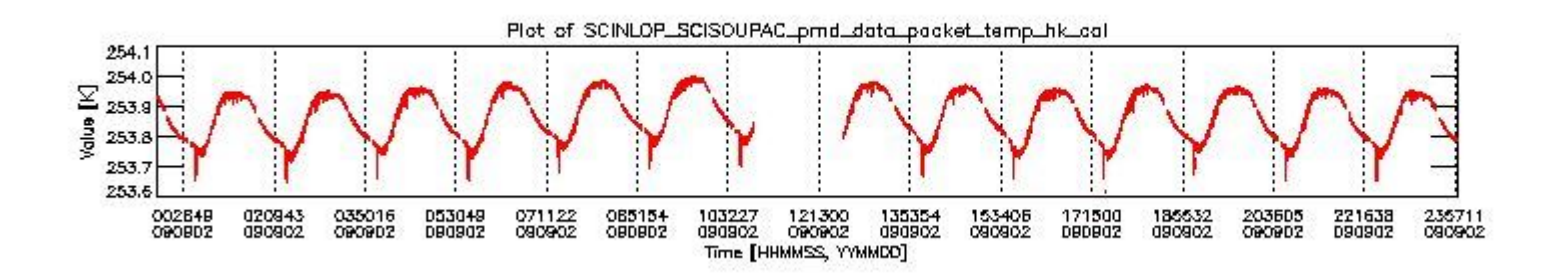

**sciamachy\_daily\_report\_level0\_KSPT\_L0\_4303\_N\_20090902\_3.PNG**

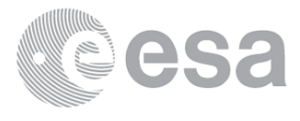

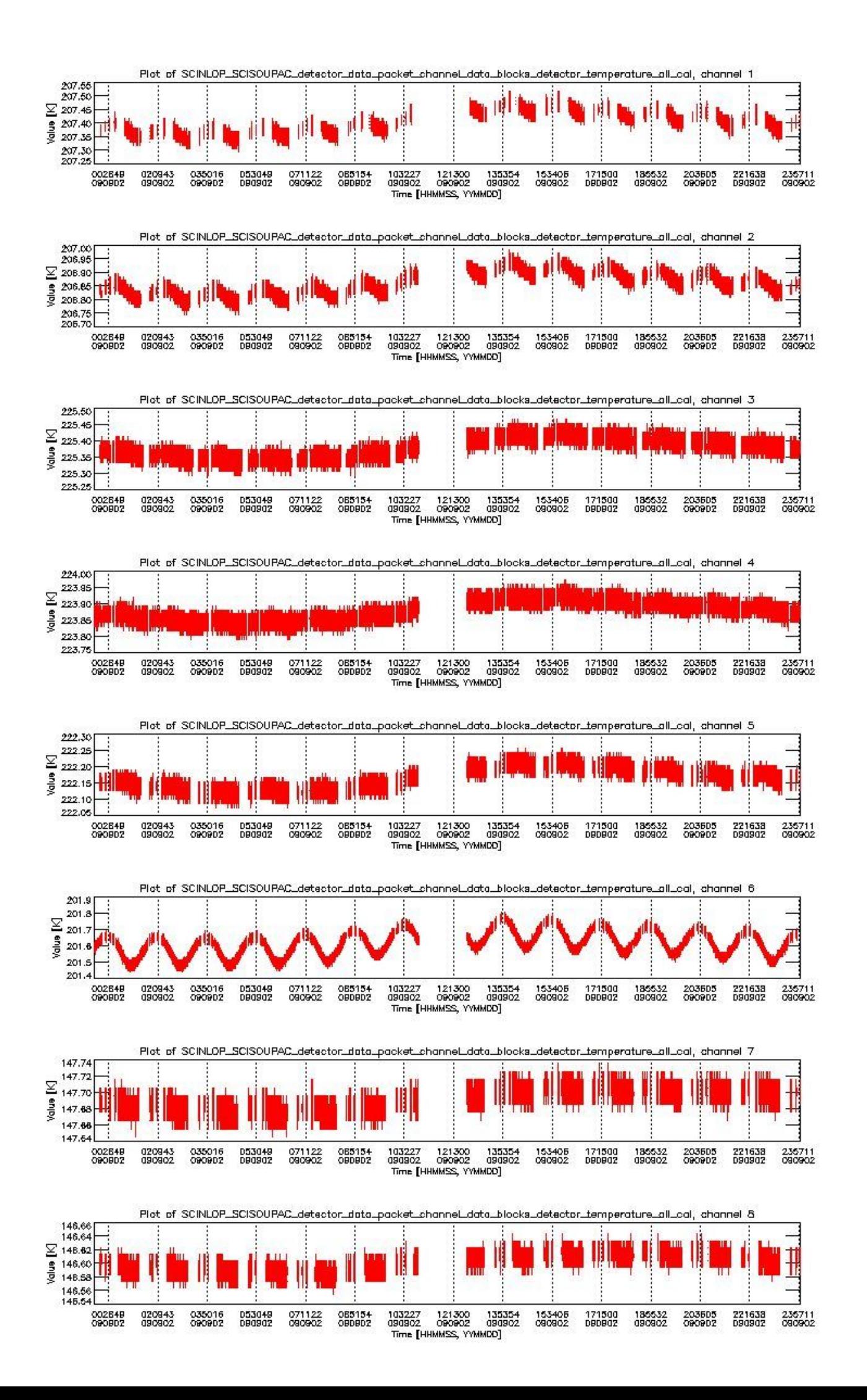

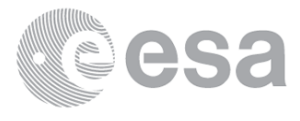

# **0.3 State monitoring**

No instrument tracking information available. This section gives an analysis of the DMOP execution. The execution is monitored by assigning various activities to timeline sequences found in the DMOP file, and by checking where "NEW" datasets are available in SCI\_NL\_\_1P products.

The following plot gives an overview of planned activities and actual state ids in the Level 0 products. The planning is taken from the DMOP files, and interpreted using information from OSDF files.

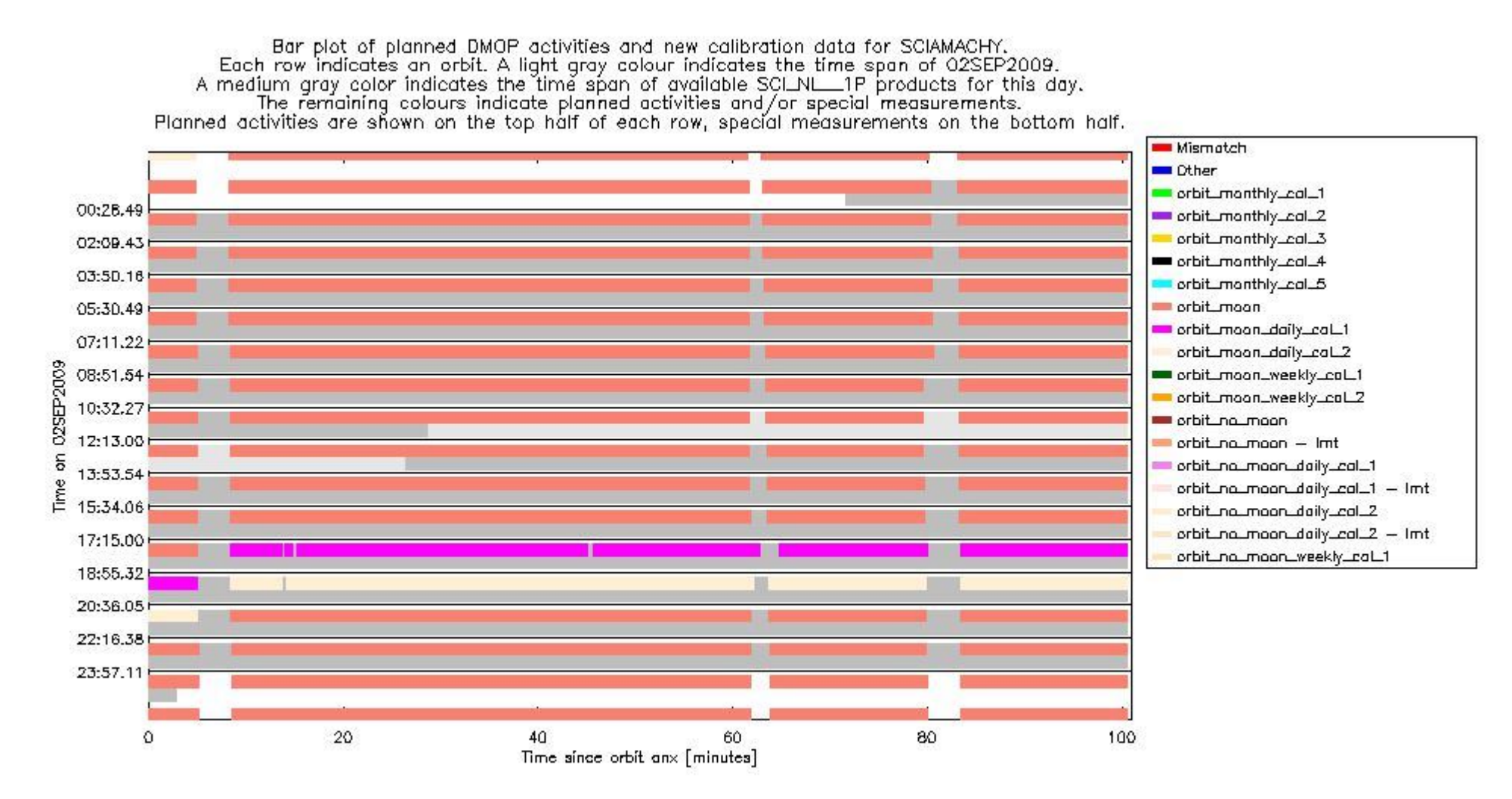

sciamachy daily report level0 KSPT L0 4303 N 20090902 5.PNG

### **0.4 ADF monitoring**

This section shows the (variation in) ADFs used for each of the products. It consists of:

- A table showing which ADFs were used for processing (red values indicate that multiple ADFs of the same type were used)
- Various time line plots, one for each ADF, which show when which ADF was used.

If multiple ADFs of a single type were used, these are marked red in the table.

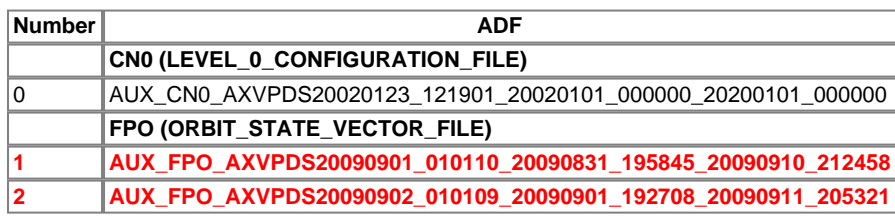

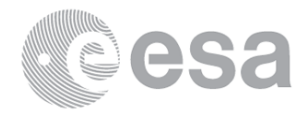

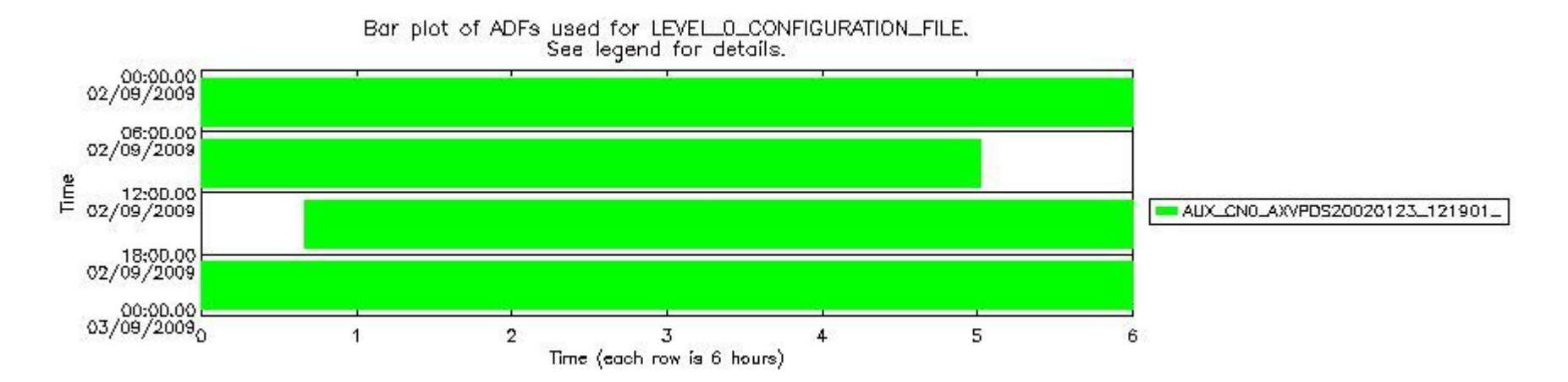

**sciamachy\_daily\_report\_level0\_KSPT\_L0\_4303\_N\_20090902\_6.PNG**

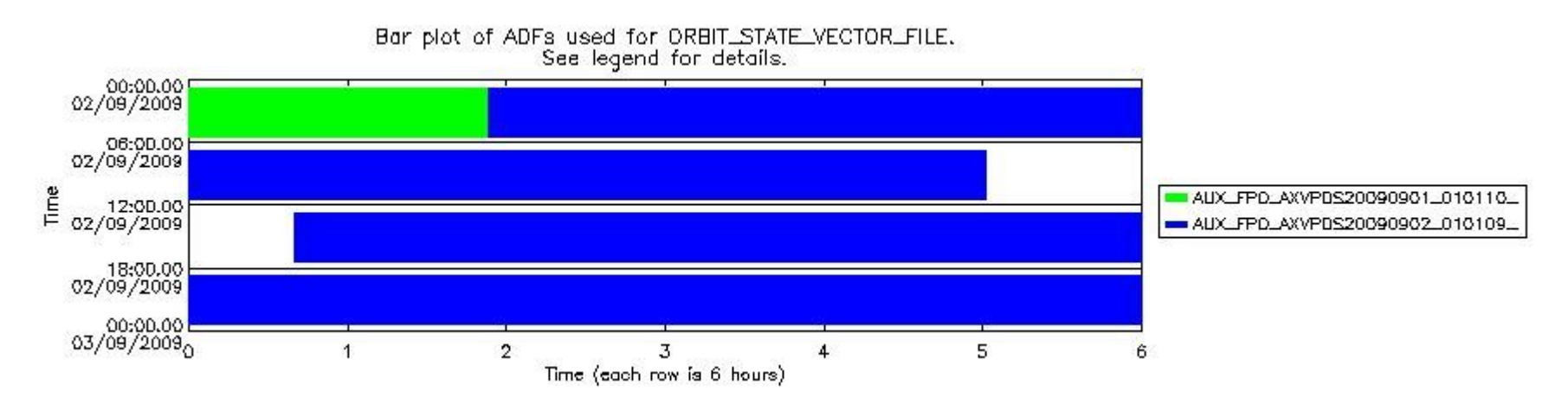

**sciamachy\_daily\_report\_level0\_KSPT\_L0\_4303\_N\_20090902\_7.PNG**

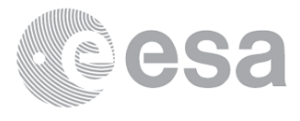

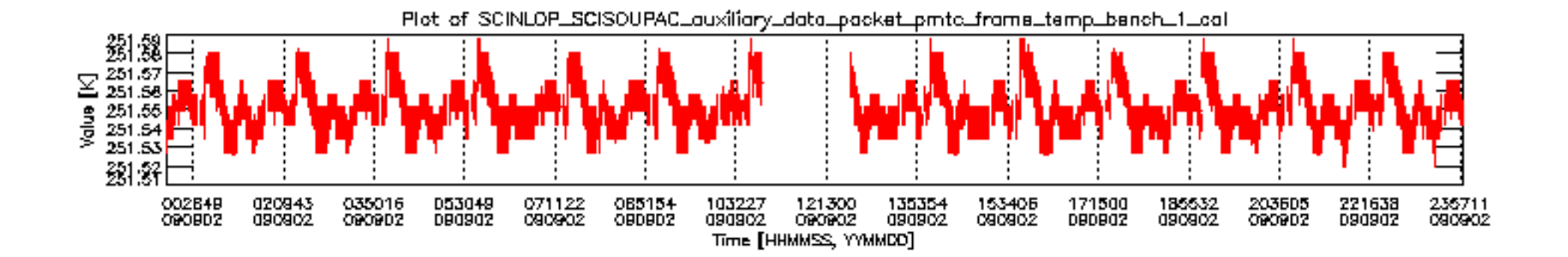

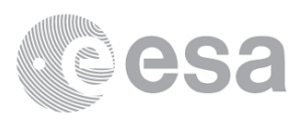

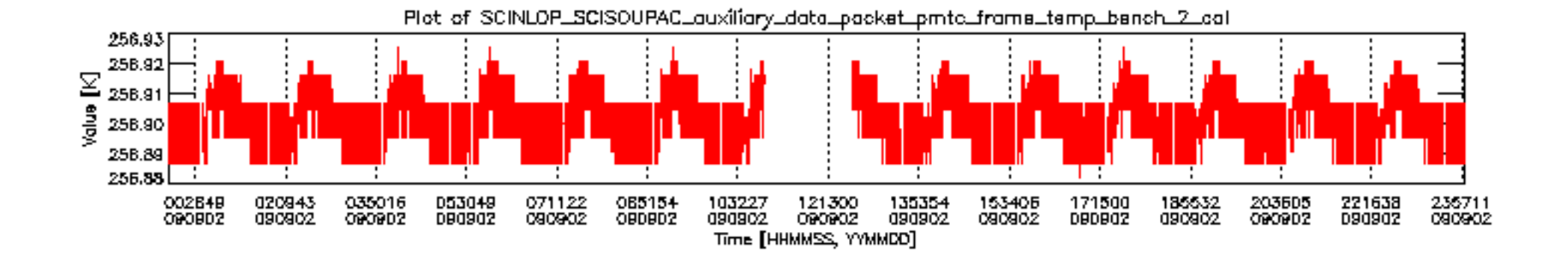

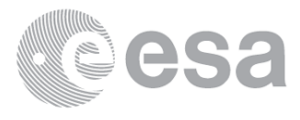

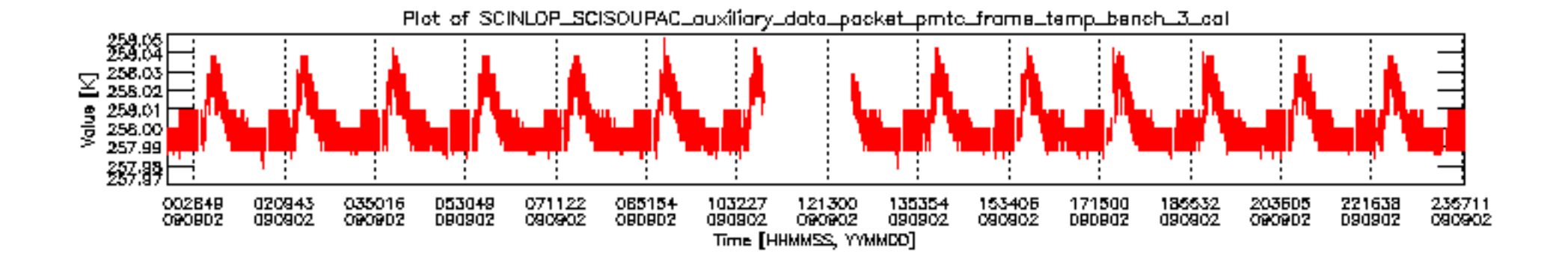

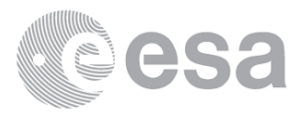

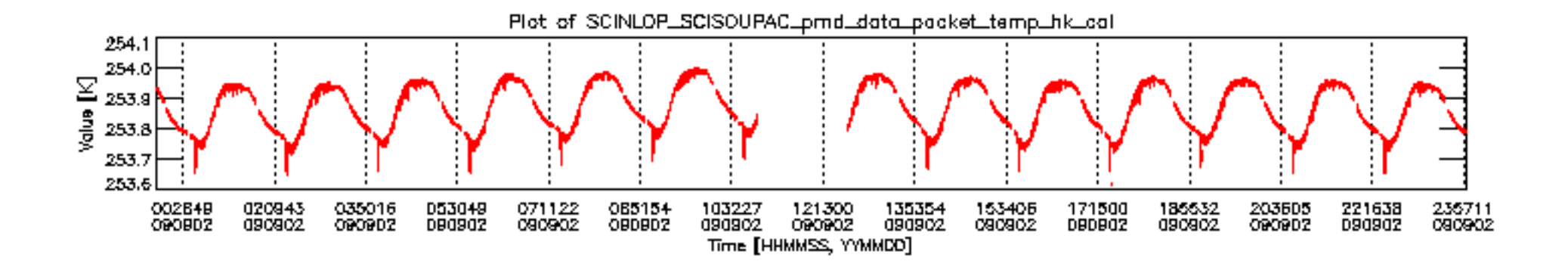

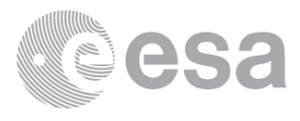

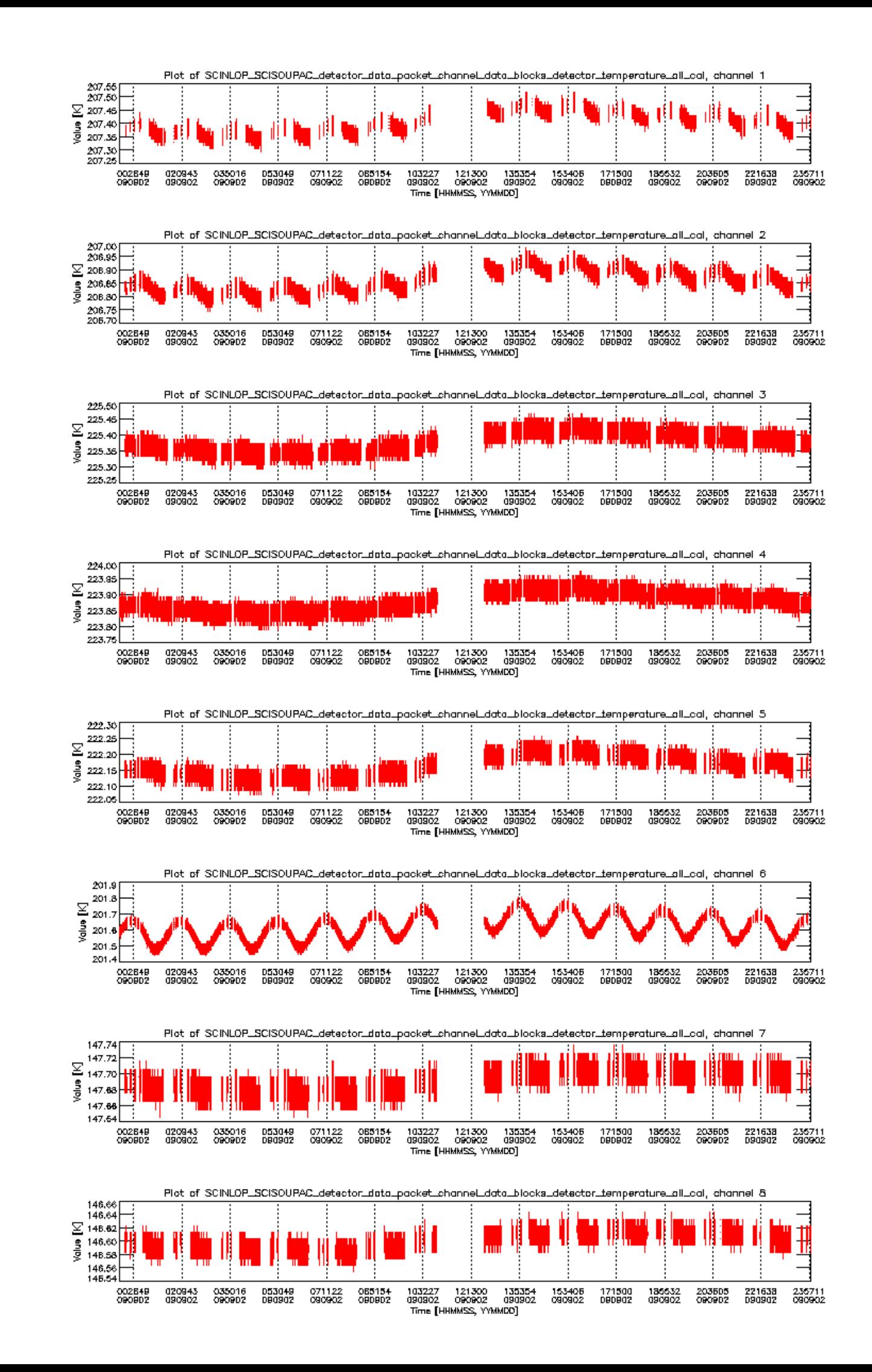

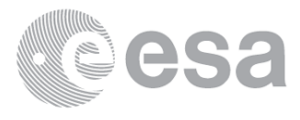

Mismatch  $\blacksquare$  Other 00:26.49 02:09:43 03:50.16 orbit\_moon 05:30.49  $07:11.22$ 02SEP2009 08:51.54 10:32.27 12:13.00 ş 13:53.54 Time 15:34.06 17:15.00 18:55.32 20:36.05 22:16.38 23:57.11  $\circ$  $20$ 40 60 80 100 Time since orbit onx [minutes]

Bar plot of planned DMOP activities and new calibration data for SCIAMACHY.<br>Each row indicates an orbit. A light gray colour indicates the time span of O2SEP2009.<br>A medium gray color indicates the time span of available SC Planned activities are shown on the top half of each row, special measurements on the bottom half.

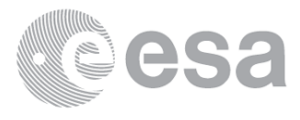

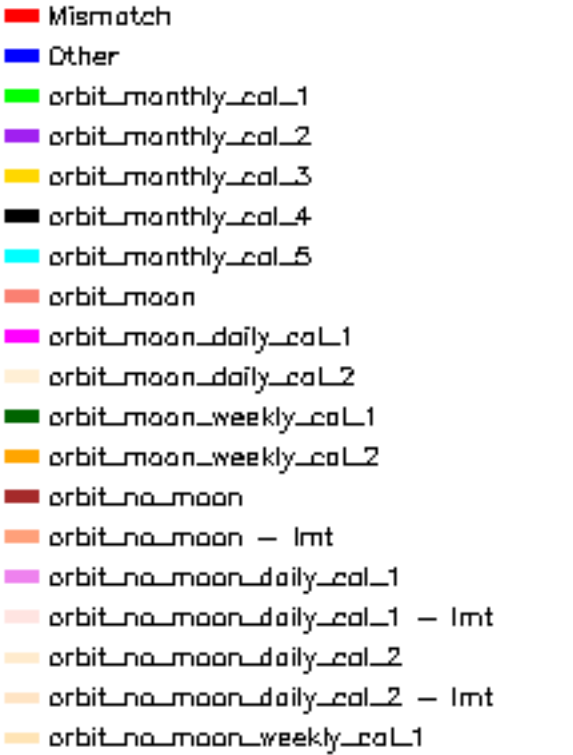

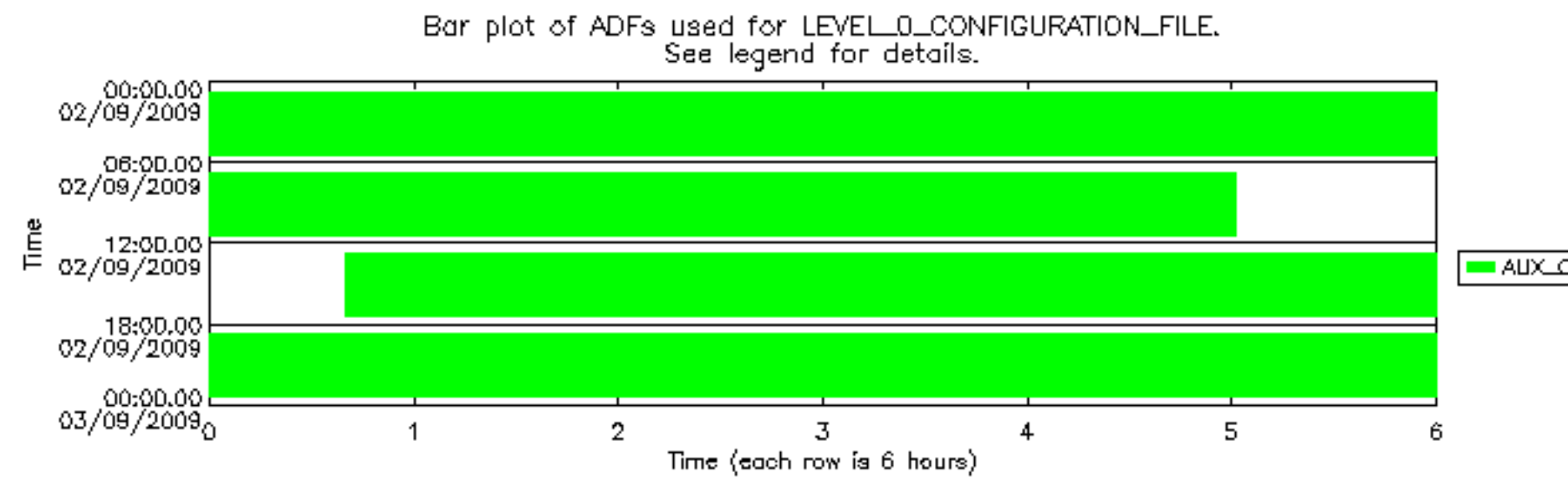

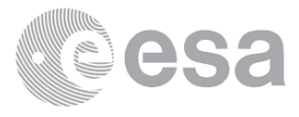

### AUX\_CN0\_AXVPDS20020123\_121901\_

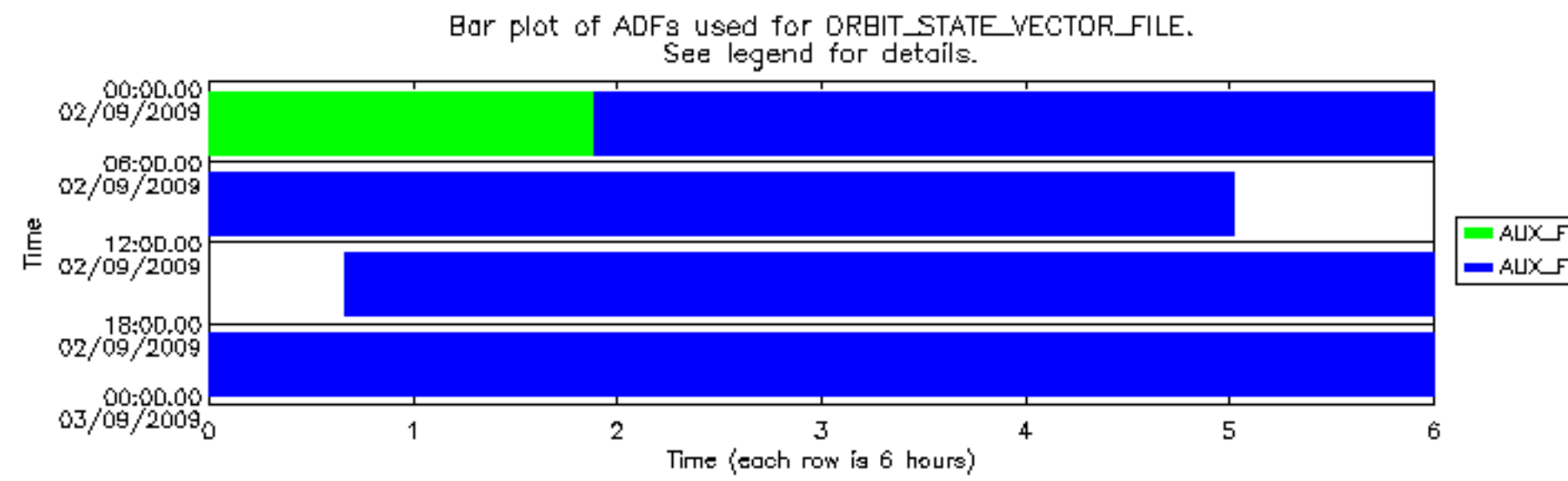

AUX\_FPD\_AXVPDS20090901\_010110\_ -AUX\_FPD\_AXVPDS20090902\_010109\_

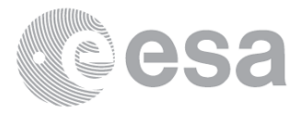